## **McDonald's Lancarkan McFlurry Biscoff Ini Cara Untuk Anda Dapatkan McFlurry Biscoff Secara Percuma**

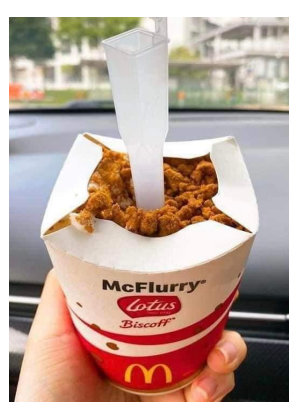

1- Langkah pertama anda boleh pergi aplikasi McDonald's. Jika anda masih belum memiliki aplikasi McDonald's, anda perlu download aplikasi tersebut di Google PlayStore atau Apple Store.

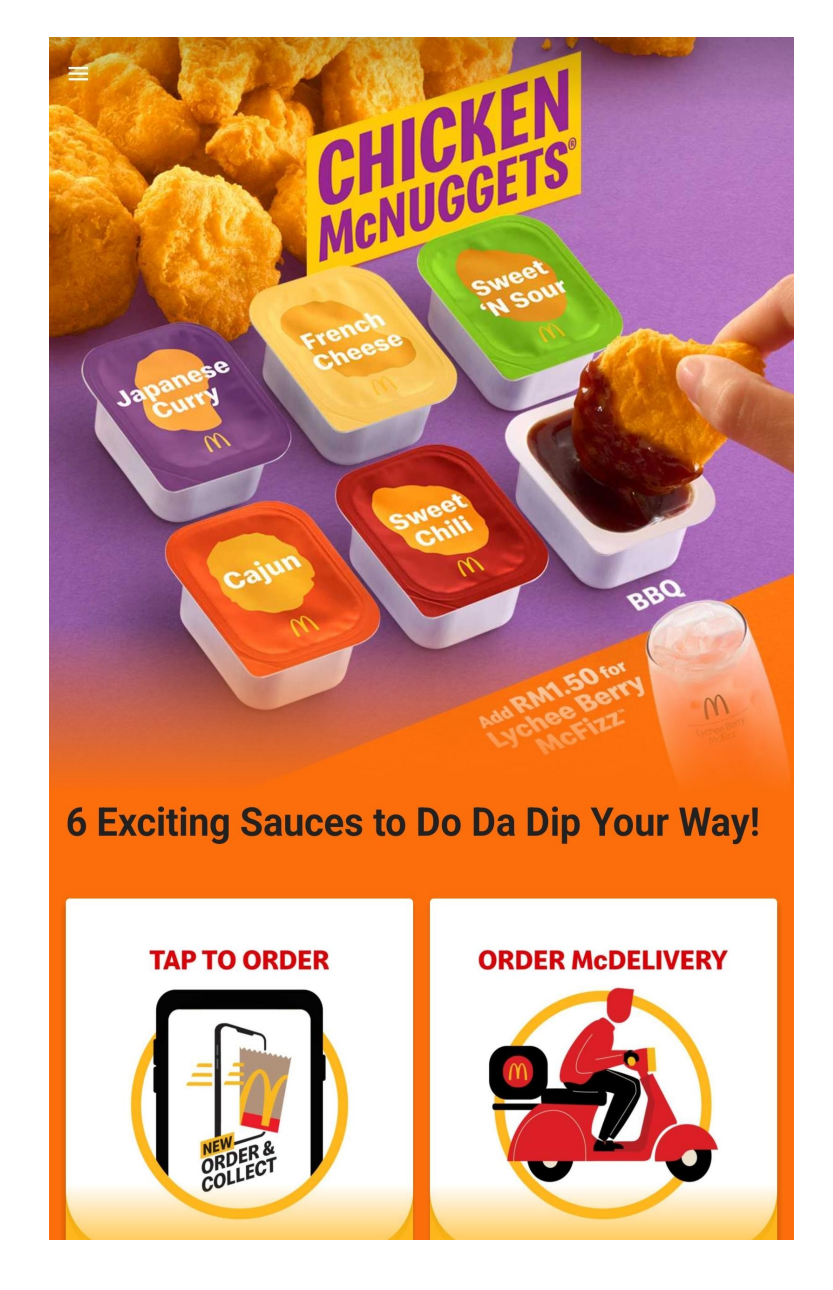

2- Kemudian tekan perkaatan rewards pada bahagian sebelah kiri dalam a plik a si.

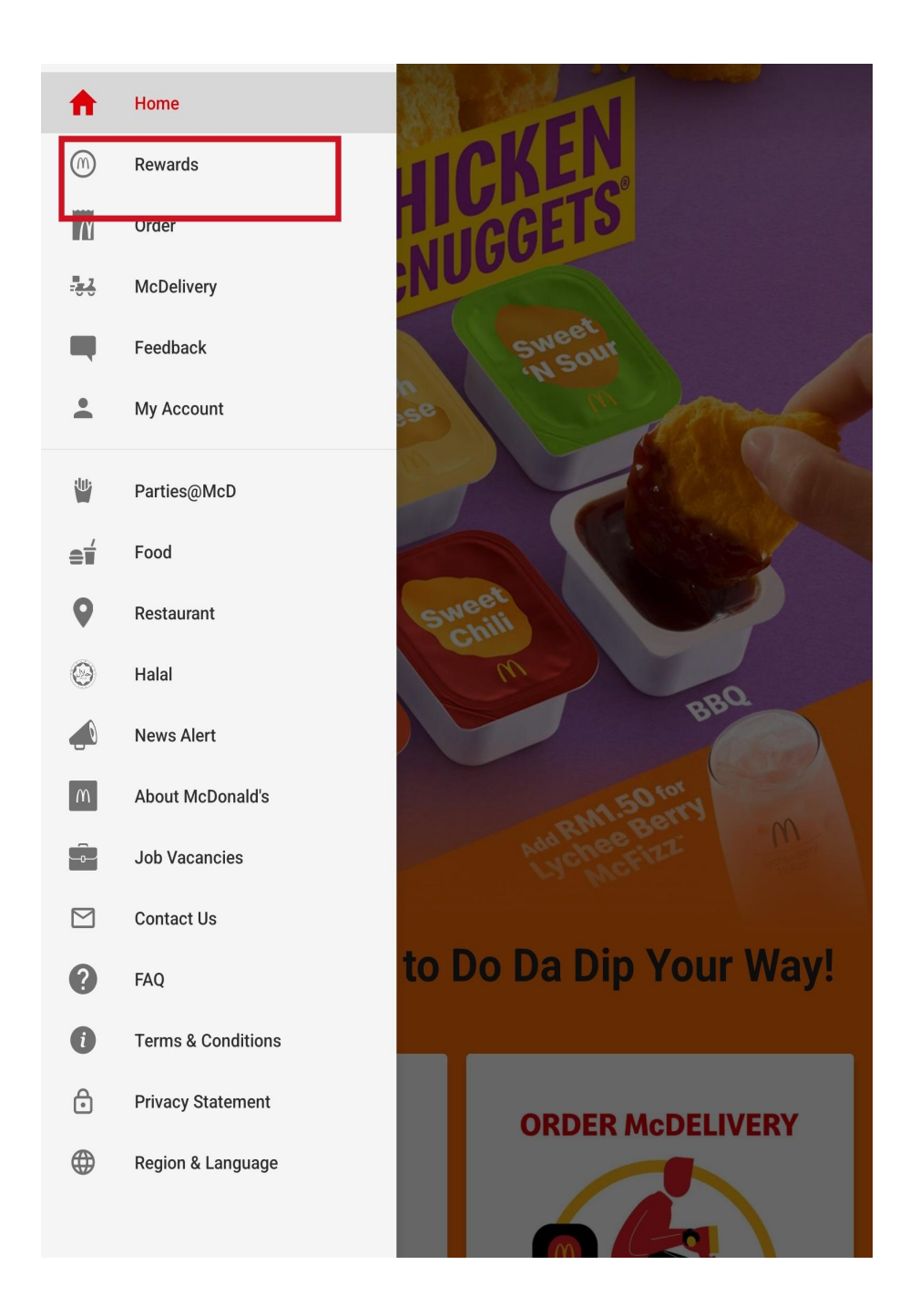

3- Kemudian anda akan dapat lihat points dan slide kan ke bawah berapa points yang diperlukan untuk membeli McFlurry Biscoff secara percuma. Namun, anda perlulah terlebih dahulu membuat pembelian ntuk dapatkan points dalam aplikasi.

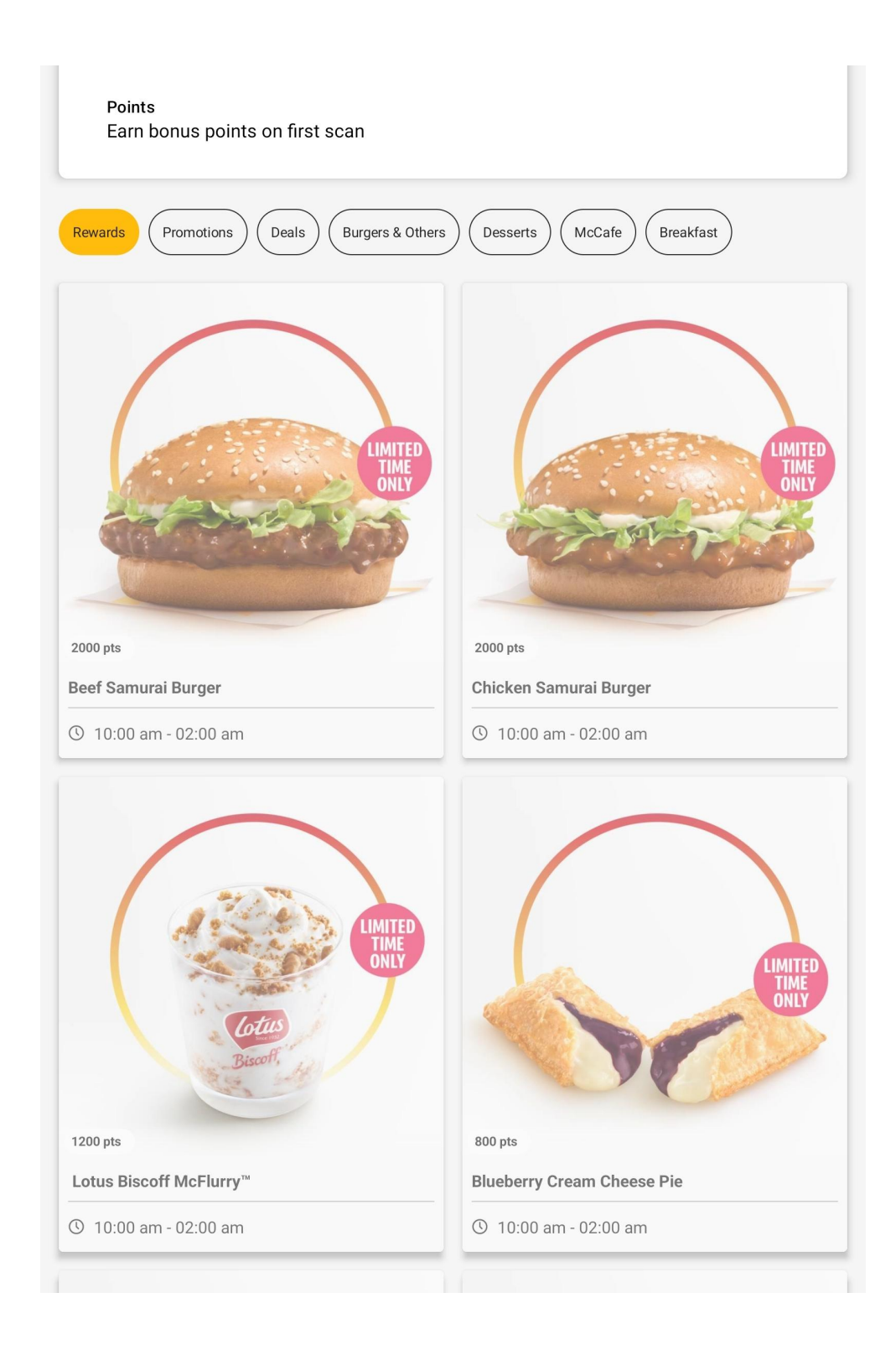